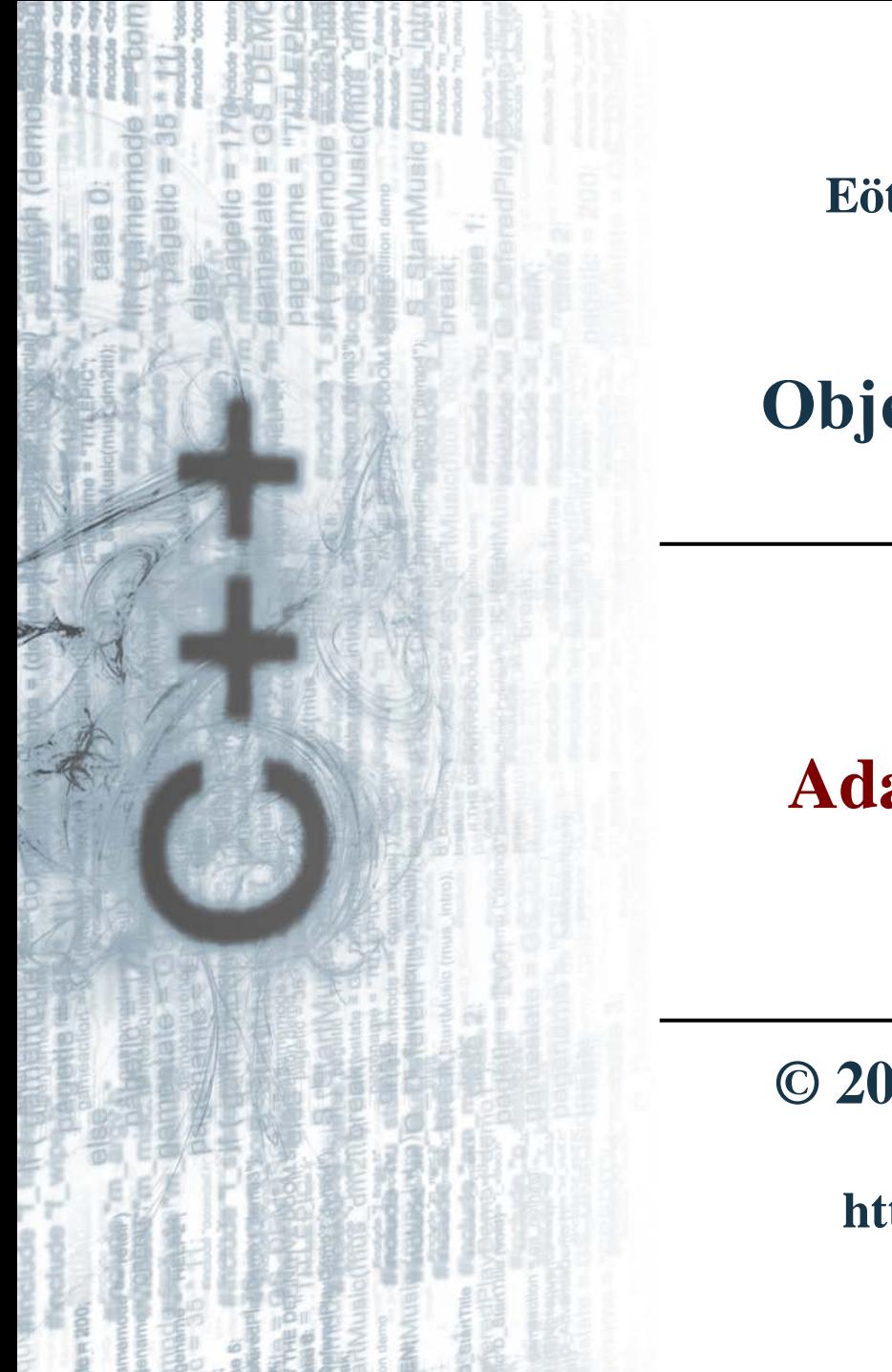

**Eötvös Loránd Tudományegyetem Informatikai Kar**

# **Objektumelvű alkalmazások fejlesztése**

**2. gyakorlat**

# **Adattípusok megvalósítása**

**© 2011.09.28. Giachetta Roberto groberto@inf.elte.hu http://people.inf.elte.hu/groberto**

#### **Az adattípus fogalma**

- *Adattípus = értékhalmaz* (típusban használt értékek összessége) *+ művelethalmaz* (típus elemein értelmezett eljárások, függvények)
	- pl.: az **int** típus esetén az értékhalmaz adott határok közötti egész számok, művelethalmaz az értékadás és a matematikai műveletek
- A programozási nyelvek lehetőséget adnak a beépített típusok mellett *saját típusok* létrehozására
	- a beépített típusokat a létező típusok használatával hozzuk létre
	- az értékhalmazt a már meglévő típusokból határozzuk meg típuskonstrukciók segítségével (tehát az eddigi típusokat rakjuk halmazba, alkotunk belőle tömböt, …)

#### **Rekordok használata**

- a művelethalmazt alkotó függvényekben az értékhalmazon végzünk műveleteket
- A C++-ban adattípus konstrukciójához használt eszköz a *rekord*
	- a rekordban tetszőleges típusú változókat tárolhatunk tetszőleges kombinációban (ezekből tömböket, illetve más adatszerkezeteket is eltárolhatunk)
	- írhatunk függvényeket, amelyek ezeket a változókon végeznek műveleteket (ez eddig annyit jelentett, hogy a függvény első paraméterében megkapta azt a rekordtípusú változót, amin dolgoznia kellett)
	- a függvények megjelenhetnek operátorként is, ami kényelmesebb használatot tesz lehetővé

#### **Adattípusok megvalósítása Rekordok használata**

```
• Pl. a komplex szám típusa:
  struct Complex{ // rekord
      double Re; // valós rész
      double Im; // képzetes rész
  };
  Complex Zero(){ // a 0 komplex szám létrehozása
      Complex res; res.Re = 0; res.Im = 0;
      return res;
  }
  Complex FromDoubles(double re, double im){ 
      // létrehozás valósakból
      Complex res; res.Re = re; res.Im = im;
      return res;
  }
```
#### **Rekordok használata**

```
double ToDouble(Complex nr){ // valóssá alakítás
    return nr.Re;
}
void Conjugate(Complex& nr){ // konjugálás
   nr.Im = -nr.Im;}
//... további műveletek
// használat:
Complex x = Zero(); // 0+0i lesz
x = FromDoubles(3.5, -3); // 3.5-3i lesz
Conjugate(x); // 3.5+3i lesz
double d = ToDouble(x); // 3.5-t ad vissza
```
## **Adattípusok megvalósítása Problémák**

- Ezzel a módszerrel kapcsolatban több probléma is felmerül:
	- 1. a függvények paraméterében mindig át kell adnunk a rekordot, és ügyelnünk kell a jó paramétert átadására
	- 2. egy változó létrehozásakor kezdeti értékek beállítását (vagy az azt elvégző függvény meghívását) nekünk manuálisan kell megtennünk, ha elfelejtjük, akkor az alkalmazás hibásan fog működni
- Célszerű lenne, ha
	- 1. a függvényeket közvetettebben hozzáilleszteni a típushoz, vagyis jó lenne, ha egy változón keresztül tudnánk meghívni őt, és akkor arra a változóra lenne érvényes
	- 2. a kezdeti beállítások megtörténnek automatikusan

**Egységbe zárás**

- Lehetőségünk van a rekord belsejében is megadni függvényeket a változók mellett, ezáltal közvetlenül a rekord típusú változóhoz fognak kötődni a függvények
	- amikor változót deklarálunk a típusból, a tagfüggvények automatikusan értelmezésre kerülnek rajta
	- a tagfüggvények közvetlenül hozzáférnek a rekord mezőihez, nem kell paraméteren keresztül átadnunk azt a rekordot, amin a műveltet végezzük
- A típus műveletinek beágyazását a típusba (pontosabban a típus rekordjába) nevezzük *egységbe zárás*nak (enkapszulációnak), ekkor a típus mezőit *adattag*oknak, műveleteit *tagfüggvény*eknek nevezzük

**Egységbe zárás**

**};**

• A tagfüggvényeket csak változón keresztül érhetjük el, ezért mindig kell legyen egy példány a típusból, ekkor

*<változónév>***.***<függvénynév>***(***<paraméterek>***)** formában meghívhatjuk a függvényt

• A tagfüggvények deklarációja hasonlít a sima függvénydeklarációhoz, csak a rekord belsejében végezzük: **struct** *<rekordnév>***{**

```
…
   <típus> <függvénynév 1>(<paraméterek>){
       <függvénytörzs>
   }
 …
```
#### **Egységbe zárás**

```
• Pl. a komplex szám típusa egységbe zárással:
  struct Complex{ // rekord
      double Re; // valós rész
      double Im; // képzetes rész
      // tagfüggvények:
      void Zero(){ // a szám nullázása
         // nem kell új változót létrehozni
        Re = 0; Im = 0; // nem kell változónevet megadni
         // nem kell visszatérési érték
   }
      void FromDoubles(double re, double im){ 
         Re = re; Im = im;
      }
```
#### **Egységbe zárás**

```
 double ToDouble(){ // valóssá alakítás
       // nem kell paraméter
       return Re;
 }
    void Conjugate(){ // konjugálás
      Im = -Im; }
};
// használat:
Complex x; x.Zero(); // 0+0i lesz
x.FromDoubles(3.5, -3); // 3.5-3i lesz 
x.Conjugate(); // 3.5+3i lesz
double d = x.ToDouble(); // 3.5-t ad vissza
```
**Deklaráció és definíció szétválasztása**

- Továbbra is lehetőségünk van szétválasztani a függvény definícióját a törzsétől
	- ekkor a függvény definícióját a rekordba írjuk, és a rekord után valahol a :: (scope) operátor segítségével megadhatjuk a függvény törzsét

```
struct <rekordnév>{
    … <típus> <fv.név>(<paraméterek>);
};
…
<típus> <rekordnév>::<fv.név>(<paraméterek>)
{ 
    <függvénytörzs> 
}
```
**Deklaráció és definíció szétválasztása**

```
• Pl. a komplex szám típusa szétválasztással:
  struct Complex{ // rekord
      double Re;
      double Im;
      // tagfüggvény deklarációk:
      void Zero();
      void FromDouble(double nr);
      double ToDouble();
      void Conjugate();
  };
```

```
// tagfüggvény definíciók:
void Complex::Zero() { Re = 0; Im = 0; }
// ...
```
#### **A konstruktor művelet**

- Létezik olyan tagfüggvény, amely akkor fut le, amikor a típust példányosítjuk változó deklarációval, ez a *konstruktor* 
	- ebben lehetőségünk van vele kezdeti érték beállításra
	- olyan előzetes parancsok lefuttatására, amelyeket a további műveletek előtt mindenképpen el kell végeznünk
	- a konstruktornak *nincs típusa* (visszatérési értéke)*, neve megegyezik a rekord nevével, paraméterezése tetszőleges* lehet, egyébként szokványos függvényként viselkedik **struct** *<rekordnév>***{**

```
 …
   <rekordnév>(<paraméterek>){<függvénytörzs>}
};
```
#### **A konstruktor művelet**

• A konstruktort nem lehet külön meghívni, akkor hívódik meg, amikor létrehozzuk az adott típusú változót, amennyiben a konstruktornak van paramétere, akkor azt zárójelben kell megadnunk a példányosításkor

*<rekordnév> <változónév>***(***<aktuális paraméterek>***);**

- A rekordhoz nyilván nem kötelező konstruktort megadnunk, de ha megadunk, akkor többet is megadhatunk polimorfizmus segítségével
	- különböző konstruktoroknak különböző paraméterlistája kell, hogy legyen, működésük lehet különböző
	- a példányosításkor megadott paraméterek függvényében történik a megfelelő konstruktor meghívása

#### **A konstruktor művelet**

```
• Pl. A komplex szám két konstruktorral:
  struct Complex{ // rekord
      double Re; // valós rész
      double Im; // képzetes rész
```

```
 // konstruktorok:
   Complex(){ // a 0 szám létrehozása
     Re = 0; Im = 0; }
    Complex(double re, double im){ 
       // a szám létrehozása valósakból
     Re = re; Im = im; }
    //... további tagfüggvények
```
#### **A konstruktor művelet**

- Konstruktort zárójelben megadott paraméterek alapján hívhatjuk meg példányosításkor
	- ha nincs konstruktor, akkor az alapértelmezett konstruktor hívódik meg, amely lényegében csak létrehozza a megfelelő adattagokat
	- ha nem adunk zárójelet, akkor a 0 paraméterű konstruktort keresi, ha van konstruktor, de nincs 0 paraméterű, akkor hibát jelez
	- 0 paraméteres konstruktor meghívása: *<rekordnév> <változónév>***;** *<rekordnév> <változónév>***();**
	- ha a megadott paramétereknek megfelelő konstruktort nem találja a fordítóprogram, akkor hibát jelez

#### **A konstruktor művelet**

• Pl. a komplex szám használata: **Complex x; // 0+0i lesz Complex y(); // 0+0i lesz Complex z(3.5, -3); // 3.5-3i lesz z.Conjugate(); // 3.5+3i lesz double d = z.ToDouble(); // 3.5-t ad vissza // Complex w(3.5); hiba lenne, mert nincs // megfelelő konstruktor**

#### **A destruktor művelet**

- Létezik olyan tagfüggvény, amely a változó megsemmisülésekor fut le (amikor a program elhagyja az őt tartalmazó blokkot, vagy kiadunk egy **delete** utasítást), ez a *destruktor*
	- olyan utasításokat tárolunk benne, amelyek "kitakarítják" az általunk használt memóriaterületet
	- *nincs típusa, nincs paramétere, ezért csak egy írható*
	- a destruktor neve a rekord nevével megegyezik kiegészítve a ~ (tilde) karakterrel
	- csak akkor kell implementálnunk, ha speciális memóriaműveleteket alkalmazunk a típusban, mert az egyszerű változókat a program kitakarítja magától

#### **A destruktor művelet**

```
\bullet Pl.:
  struct Demo{
       Demo(){ cout << "Hello!" << endl; }
       ~Demo(){ cout << "Byebye!" << endl; }
  };
  int main(){
```
 **Demo d; // itt fut le a konstruktor**

 **return 0;** 

**} // itt fut le a destruktor**

```
// eredménye:
```

```
// Hello!
```
**// Byebye!** 

**Egységbe zárás**

*Feladat:* Készítsük el az egyetemi hallgató típusát, aki rendelkezik névvel, Neptun azonosítóval, illetve az általa elvégzett kurzusokkal. Legyen lehetősége új kurzus elvégzésére, és lehessen lekérdezni a teljesített kurzusok számát.

```
Megoldás:
  struct Hallgato{ // hallgató típusa
      // adattagok:
      string Nev;
      string NeptunKod;
      vector<string> Kurzusok;
      long Bankszamla;
```

```
Egységbe zárás
```

```
 // tagfüggvények:
   Hallgato(string n, string kod, long bsz){
       Nev = n; NeptunKod = kod; Bankszamla = bsz;
       cout << Nev << " hallgató megkezdte
                        tanulmányait." << endl;
 }
    ~Hallgato(){
       cout << Nev << " hallgató befejezte
                        tanulmányait." << endl;
 }
    int KurzusokSzama() { return Kurzusok.size(); }
};
```
#### **Adatok elrejtése**

- Típusok megvalósításánál fontos tényező, hogy azok tagfüggvényei, adattagjai mennyire láthatóak a külvilágból
- Vannak olyan adatok, függvények, amelyeket nem szeretnénk, ha a típuson kívül is látnának, mert
	- a típusainkat mások is használatba vehetik, ha többen dolgoznak egy projekten, és típus megvalósításának módját el akarjuk rejteni a külvilágtól
	- csak segédváltozók, segédfüggvények, amelyek a többi működéséhez kellenek, a típus használatához nem szükségesek
	- külön futtatásuk, értékbeállításuk inkonzisztens állapotba helyezné a példányt, ezért biztosítani kell, hogy ne is legyen lehetőség a megváltoztatásukra

- Ezeket az elrejteni kívánt részeket van módunk láthatatlanná tenni a többi programrész (külvilág) számára a *láthatóság szabályozásával*
- Minden tagfüggvény, adattag esetében megadhatjuk, hogy látható-e a külvilágból, vagy sem, és eszerint csoportosíthatjuk őket kulcsszavak bevezetésével
	- amiket el akarunk rejteni **private:** kulcsszó mögé tesszük, ezek csak az osztályon belül lesznek elérhetőek
	- amiket nem akarunk elrejteni **public:** kulcsszó mögé tesszük, ezek mindenhonnan elérhetőek lesznek
	- ezeket beírhatjuk minden sorba, de felesleges, elég egy helyre, és utána írni az összes elemet, amit ide akarunk tenni, tehát mindegyiket elég egyszer leírnunk

- A láthatósági kulcsszavak használata nem kötelező, ha nem tesszük meg, **struct** esetében alapértelmezetten minden látható lesz
- Ha rejtett tagot próbálunk elérni kívülről, akkor fordítási hibát kapunk, tehát futás közben a külvilág garantáltan csak látható értékekkel és műveletekkel fog operálni

```
• A kulcsszavak használata:
struct <típusnév>{
```
 **public:** 

 **// publikus tagok felsorolása private: // rejtett tagok felsorolása**

**};**

*Feladat:* Készítsük el az egyetemi hallgató típusát láthatóság kezeléssel. A jelszót tegyük rejtetté.

```
Megoldás:
  struct Hallgato{ // hallgató típusa
  private: // rejtett
      string NeptunJelszo;
```

```
public: // publikus
    string Nev;
    string NeptunKod;
    long Bankszamla;
    vector<string> Kurzusok;
```

```
 Hallgato(string n, string kod, long bsz){ 
       Nev = n; NeptunKod = kod; Bankszamla = bsz; 
       NeptunJelszo = /* valamit generálunk */
 }
    int KurzusokSzama() { return Kurzusok.size(); }
};
```
• Kívülről a rejtett tulajdonságok nem elérhetőek: **Hallgato h("Eleven Elek","JJJJJJ",1111111); cout << h.Nev; // elérhető, mert publikus cout << h.kurzusok.push\_back("Bev.Prog. 2"); // elérhető, mert publikus cout << h.NeptunJelszo; // HIBA, rejtett tag**

• Ez nem elég jó, mert bizonyos tulajdonságoknak csak az olvasását, vagy az írását kívánjuk kívülről megengedni, ezekhez *lekérdező* (*get*), illetve *beállító* (*set*) tagfüggvényeket rendelhetünk.

```
\bullet Pl.:
  struct Hallgato{ 
  private: // rejtett az összes adattag
       string nev;
       string neptunKod;
       string neptunJelszo;
       long bankszamla;
      vector<string> kurzusok;
```

```
public: // publikus
    Hallgato(string n, string kod, long bsz){ 
       //...
 }
    int KurzusokSzama() { return kurzusok.size(); }
    // új lekérdező műveletek:
    string Nev() { return nev; }
    string NeptunKod() { return neptunKod; }
    long Bankszamla() { return bankSzamla; }
    vector<string> Kurzusok() { return kurzusok; }
    // új beállító művelet:
    void UjKurzus(string nev) { // kurzus hozzáadás
       kurzusok.push_back(nev);
 }
```
**};**

- Ha a konstruktort elrejtjük, akkor nem lehet példányosítani a típust, azaz nem tudunk belőle változót létrehozni
	- ez néha hasznos, mert előfordul, hogy csakugyan olyan típusra van szükségünk, amelyet konkrétan nem használhatunk (bővebben később)
- Ha írunk destruktort, akkor annak publikusnak kell lennie, különben fordítási idejű hibát kapunk
- Minden további tag bármilyen láthatóságot kaphat, ha valamire nincs külső hivatkozás, akkor azt elrejthetjük, ha van külső hivatkozás, akkor azt előbb meg kell szűntetni
- Általában az adattagokat, és a hozzájuk való hozzáférést megfelelő látható tagfüggvényeken keresztül valósítjuk meg (külön a beállításhoz és a lekérdezéshez)

- Az típusok tekintetében láthatóság szempontjából a C++ két fajtát különböztet meg
	- **struct**: alapértelmezetten minden látható
	- **class**: alapértelmezetten minden rejtett
- Ha nem adunk meg láthatóságot valamely elemre, akkor az alapértelmezett láthatóság szerint viselkedik
- Ha egyszer megadjuk a láthatóságot, akkor onnantól a láthatóság az osztályleírás végéig, vagy a következő láthatóság kulcsszóig marad életben
- A konvenció szerint használjuk a **class** kulcsszót típusokra, a **struct** kulcsszót pedig rekordokra

```
\bullet Pl.:
 struct Demo{ // struct -> public:
     Demo(); // publikus
     ~Demo(); // publikus
     string Fv1(); // publikus
 public:
     int Fv2(); // publikus
     strint Ertek1; // publikus
 private:
     int Fv3(); // rejtett
     int Ertek2; // rejtett
     int Ertek3; // rejtett
  };
```

```
\bullet Pl.:
 class Demo{ // class -> private:
     Demo(); // rejtett
     ~Demo(); // rejtett
     string Fv1(); // rejtett
 public:
     int Fv2(); // publikus
     strint Ertek1; // publikus
 private:
     int Fv3(); // rejtett
     int Ertek2; // rejtett
     int Ertek3; // rejtett
  };
```
*Feladat:* Készítsük el az egyetemi hallgató típusát úgy, hogy a kurzusnak a kreditértékét is nyilvántartjuk, és le tudjuk kérdezni az összes elvégzett kreditet.

```
Megoldás:
  struct Kurzus{ // kurzus típusa
       string Nev;
       int Kredit;
  };
  class Hallgato{
  private:
      vector<Kurzus> kurzusok;
       //...
```

```
Megoldás:
  public:
      //...
      void UjKurzus(string nev, int kredit){
         Kurzus k; k.Nev = nev; k.Kredit = kredit;
         kurzusok.push_back(k);
   }
      int KreditekSzama{ // összegzés tétele
          int szum = 0;
          for (int i = 0; i < kurzusok.size(); i++)
             szum += kurzusok[i].Kredit;
          return szum;
   }
  };
```
#### **Fordítási egységek**

- Ez bizonyos programhossz után a kódfájlunk áttekintetlen lesz, ezért lehetőségünk van a programokat több fájlból létrehozni, és összeszerkeszteni.
- A program fordítása során a *fordítóprogram* (*compiler*) feladata az egyes fájlok kódjának átalakítása gépi kódra, míg a *szerkesztőprogram* (*linker*) feladata ezen gépi kódok összeillesztése egy futtatható állománnyá
	- ezt kiegészítheti az *előfordító*, amely előzetes átalakításokat végez a kódon
- *Fordítási egység*nek nevezzük a nyelvnek az az egysége, ami a fordítóprogram egyszeri lefuttatásával, a program többi részétől elkülönülten lefordítható

#### **Fordítási egységek**

- C++-ban a fordítási egységek két fájlból állnak:
	- a *fejlécfájl* (*header,* **.h***,* **.hpp**) tartalmazza a típusok felületét, rekordok és függvények deklarációját, illetve tartalmazhatja a függvények megvalósítását is, de ez nem kötelező
	- a *törzsfájl* (*source,* **.cpp**) tartalmazza a függvények definícióját, megvalósítását
- A beépített könyvtárak is ilyen fájlokból tevődnek össze, a programjaikban már sokszor hivatkoztunk fejlécfájlokra (pl.: **iostream**, **string**, **graphics**, **vector**, …), amelyekhez megfelelő törzsfájlok tartoztak (általában előre lefordítva)
### **Fordítási egységek**

- A fordítás során elsőként az előfordító befordítja a törzsfájlokba a megjelölt fejlécfájlok tartalmát, ekkor azok teljes tartalma bekerül a törzsfájlunkba
	- ehhez az **#include** direktívát használjuk, az "..."-ben jelölt fájlokat az aktuális könyvtárban, a **<...>**-ben jelölt fájlokat a központi könyvtárban keresi
	- amennyiben a befordított fejlécfájlokban van további hivatkozás, akkor azokat is belefordítja, és így tovább
- Az így előállított kódot a fordítóprogram fordítja le gépi kódra (**.o**, **.a**, vagy **.lib** kiterjesztésben)
- A szerkesztőprogram összeilleszti a különböző fájlokat, és elkészíti a futtatható állományt (**.exe**), vagy dinamikusan szerkesztett könyvtárat (**.dll**)

### **Fordítási egységek**

- Saját típusainkat, függvényeinket is elhelyezhetjük külön fájlokban, és ezeket berakhatjuk a programjainkba
	- a típusunk deklarációs részét a fejlécfájlba tesszük
	- a típusunk megvalósítási részét a törzsfájlba tesszük
	- a két fájl nevének ajánlatos megegyeznie
	- a fejlécfájlban, vagy a törzsfájlban meg kell adnunk, ha további fájlbeillesztésre van szükségünk (a fejlécfájlba már beírt hivatkozásokat nem kell megismételnünk)
	- a törzsfájlban meg kell adunk a hozzá tartozó fejlécfájl nevét
- A fejlécfájlban nem adjuk a használt névtereket (pl. **std**, **genv**, …), csak az egyes típusoknál hivatkozunk rájuk

- Mivel a teljes fejlécfájl kód bekerül a törzsfájlunkba, ezért a törzsfájl tartalmát egy az egyben behelyezhetjük a fejlécfájlba
	- ugyanúgy elhelyezhetjük a típus megvalósítását a típus felületén belül, nem kell szétválasztanunk a kódot
	- ekkor ugyanúgy fordítódik a programkód, de nem külön objektumfájlba helyeződik (az eredmény ugyanaz)
	- akkor érdemes alkalmazni, amikor a megvalósítási részt nem akarjuk szétválasztani, elrejteni a felülettől, illetve nem olyan bonyolult a megvalósítás, hogy érdemes lenne
- A főprogramunk (**main** függvény) fájlja (**main.cpp**) ezentúl nem tartalmaz típusokat, további függvényeket, csak a hivatkozásokat a többi fájlra

#### **Fordítási egységek**

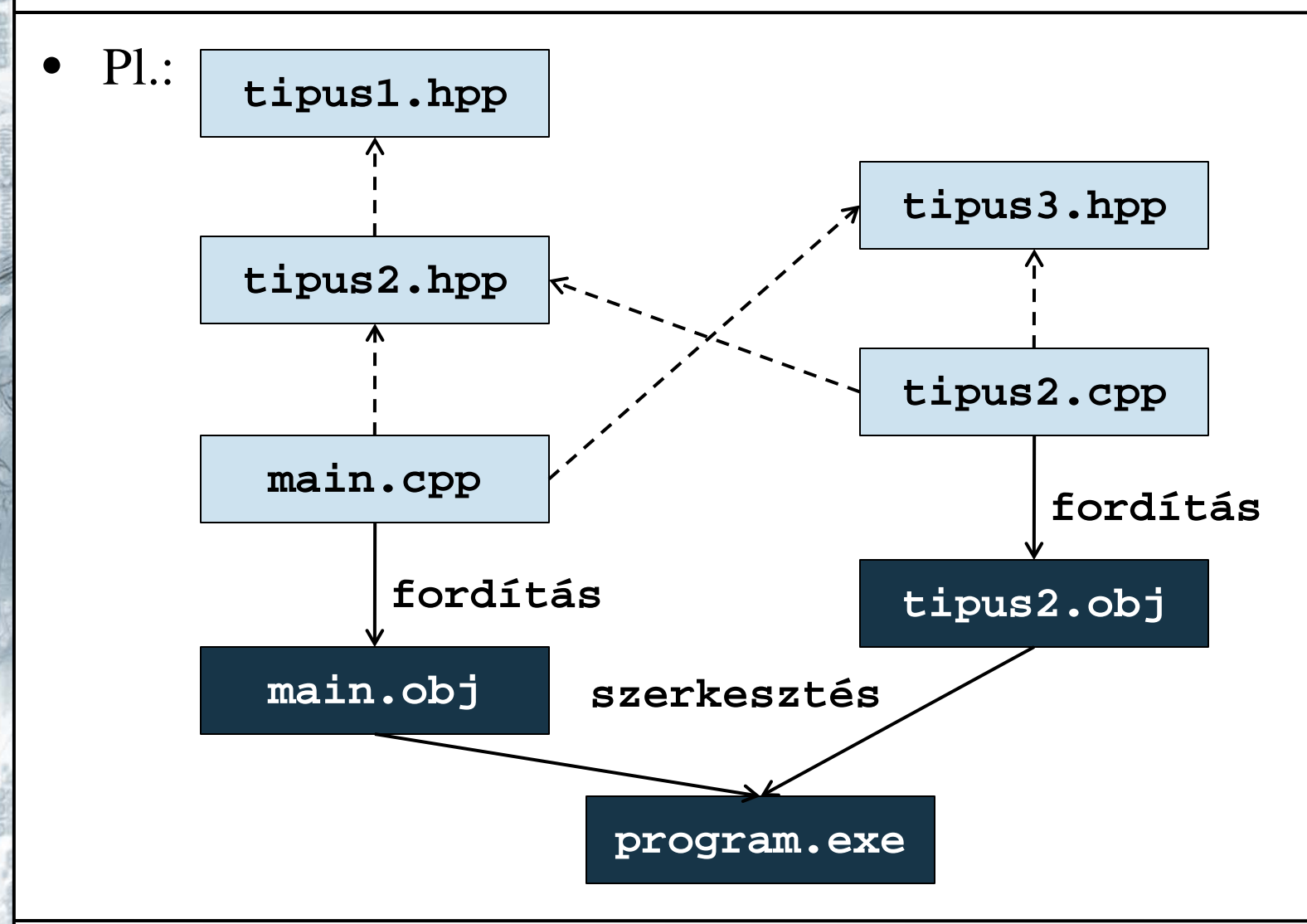

**ELTE IK, Objektumelvű alkalmazások fejlesztése 3:40**

### **Fordítási egységek**

- Egy fejlécfájlt többször is beilleszthetünk a programunkba, ekkor ugyanaz a kód többször is bekerülhet, ami ahhoz vezet hogy valami többször is deklarálva lehet, ezt el kell kerülnünk
- Van direktíva, amely gondoskodik arról, hogy egy fájl csak egyszer kerüljön beillesztésre
	- a **#define** utasítással nevet adhatunk egy kódsorozatnak
	- az **#ifndef … #endif** elágazásban lekérdezhetjük, hogy már definiálva van-e egy adott kódsorozat
	- ha az egész fájlt beletesszük az elágazásba, és megnevezzük, akkor nem kerülhet bele többször a kódba
- A törzsfájlok nem kerülhetnek be többször a kódba, ezért azok esetében nem kell védelemről gondoskodni

**Fordítási egységek**

• Tehát a biztonság érdekében minden fejlécfájlunkba be kell írnunk:

**#ifndef file\_nev**

**#define file\_nev**

- **// fájl tartalma**
- **#endif**
- A **file\_nev** általában megegyezik a fájl nevével, de bármit írhatunk oda (általában csupa nagy betűvel szokás írni)
- Minden tényleges kódot az elágazásba helyezzünk el, beleértve a további **#include** utasításokat (ezeket igazából az elágazás elé is elhelyezhetjük, mert a bennük lévő hasonló elágazások elvégzik a dolgukat)

### **Fordítási egységek**

*Feladat:* Készítsük el az egyetemi hallgatót több fordítási egységre tördelve.

- külön fordítási egységbe tesszük a kurzust, amelynek elég pusztán egy fejlécfájlt adni
- a hallgató implementációját szeparáljuk az interfészétől, és külön fejléc- és törzsfájlba helyezzük
- megtesszük a megfelelő hivatkozásokat

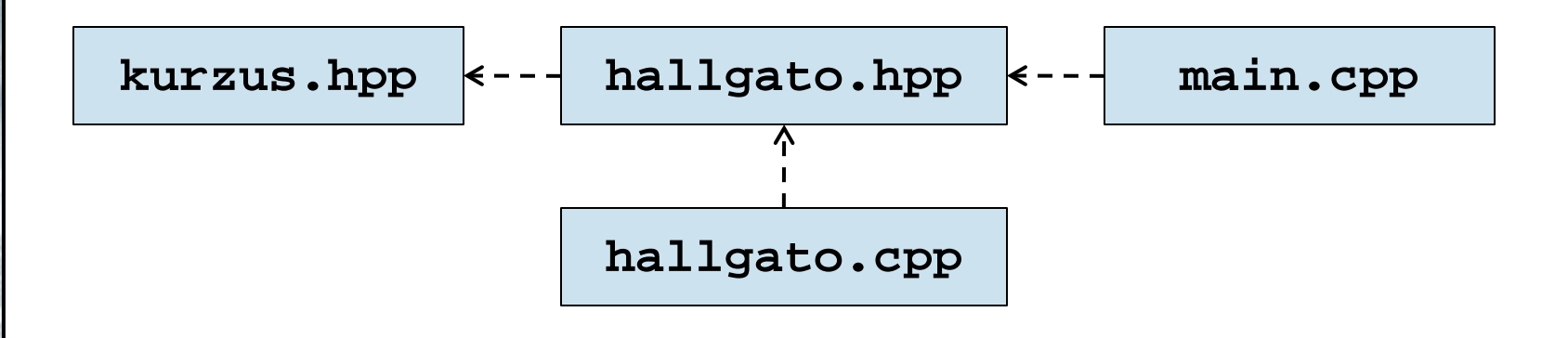

**ELTE IK, Objektumelvű alkalmazások fejlesztése 3:43**

```
Megoldás:
```

```
// kurzus.hpp:
```
**#ifndef KURZUS\_HPP // többszöri beágyazás védelem #define KURZUS\_HPP**

```
#include <string> // kell a string
```

```
struct Kurzus{
    std::string Nev; // megadjuk a névteret
    int Kredit;
};
```
**#endif // kurzus.hpp vége**

```
Megoldás:
  // hallgato.hpp:
  #ifndef HALLGATO_HPP
  #define HALLGATO_HPP
```

```
#include "kurzus.hpp"
// kell a Kurzus, ezzel bekerül a string is
#include <vector>
```

```
class Hallgato{
    //…
public:
    Hallgato(std::string n, std::string kod, 
              long bsz);
```
### **Fordítási egységek**

```
Megoldás:
    //…
  };
  #endif // hallgato.hpp
```

```
// hallgato.cpp:
#include <iostream>
#include "hallgato.hpp" // kell a hallgato fejléc
using namespace std; // használunk névteret
```

```
Hallgato::Hallgato(string n,string kod,long bsz){ 
    nev = n; neptunKod = kod; bankszamla = bsz; 
}
```
### **Fordítási egységek**

```
Megoldás:
  //…
  int Hallgato::KreditekSzama{
      int szum = 0;
      for (int i = 0; i < kurzusok.size(); i++)
         szum += kurzusok[i].Kredit;
      return szum;
  } // hallgato.cpp vége
  // main.cpp:
  #include <iostream>
  #include "hallgato.hpp" // kell a Hallgato
  using namespace std;
  //…
```
### **Fordítási egységek**

**}**

```
Megoldás:
  int main(){
      Hallgato x("Gem Géza","SDGHGD", 111111111);
      h.UjKurzus("Bev. Prog. 1", 4);
      //...
      cout << "Kreditek száma: " << h.KreditekSzama()
            << endl;
      return 0;
```
**Fordítási egységek**

*Feladat:* Ne csak a hallgató ismerje a kurzusait, hanem a kurzushoz is vegyük fel a hallgatót. Ennek megfelelően a kurzusnak adhatunk maximális létszámot (ami lehet 0, ha nincs létszáma a kurzusnak).

- a kurzushoz nem magát a hallgatót, csupán annak hivatkozását (mutatóját) kell felvennünk, ezért felveszünk egy mutatókat tároló vektort
- ehhez a kurzushoz is be kellene hivatkoznunk a hallgató osztályát, ám ez kereszthivatkozást okozna, ezért ehelyett a kurzus előtt deklaráljuk a hallgató osztályt
- alakítsuk át a kurzust rekordból osztályra, és kezeljük cím szerint, azaz mutatók segítségével (különben külön kurzus példányokat állítanánk)

```
Megoldás:
  // kurzus.hpp:
  //...
  class Hallgato; // hallgató típus deklarációja
  class Kurzus{ // kurzus típusa
  public:
      Kurzus(std::string nev, int kredit,
              unsigned int maxLetszam);
      bool UjHallgato(Hallgato* h); 
      // új hallgató felvétele a kurzushoz
```

```
Megoldás:
```

```
 std::string Nev() { return nev; }
 int Kredit() { return kredit; }
 int Letszam(){ return hallgatok.size(); }
```

```
private:
    std::string nev;
    int kredit;
    unsigned int letszam;
```

```
 std::vector<Hallgato*> hallgatok; // hallgatók
};
```

```
Megoldás:
  // hallgato.hpp:
  //...
  #include "kurzus.hpp"
  class Hallgato{ // hallgató típusa
  public:
      //...
      void UjKurzus(Kurzus* k);
  private: // rejtett az összes adattag
      //…
      std::vector<Kurzus*> kurzusok; 
      // a kurzusokat cím szerint kezeljük
  };
```

```
Megoldás:
  //...
  Kurzus k("Objektumelvű alkalmazások", 2, 15);
  Hallgato h("Gem Géza");
  if (k.UjHallgato(&h)) 
      // ha a kurzus felveszi a hallgatót
      h.UjKurzus(&k);
      // akkor a hallgató is felveheti a kurzust
  //…
```
### **Alapértelmezett paraméterek**

• Ahogy a szokványos függvények esetében is, tagfüggvényeknél is lehetőségünk van *alapértelmezett paraméterek*et megadnunk:

*<típus> <fv. név>***(***<típus> <név> = <érték>***);**

- függvényhíváskor ezeket a paramétereket nem kötelező megadnunk, ekkor az alapértelmezett érték fog behelyettesítődni, tehát a fenti függvényt meghívhatjuk 0, vagy 1 paraméterrel is
- bármely paraméternek adhatunk alapértelmezett értéket
- ha egy paraméternek alapértelmezett értéket adnunk, akkor a mögötte lévő összes paraméternek alapértelmezett értéket kell adnunk

### **Alapértelmezett paraméterek**

• Ha túlterhelést használunk, továbbra is ügyelnünk kell arra, hogy a fordító egyértelműen meg tudja határozni, melyik függvényt kell meghívni, pl.: **class Demo{ public: Demo(); Demo(bool value = false); // hiba // nem tudná megkülönböztetni az előzőtől Demo(bool value1, bool value2 = false); Demo(bool value1 = false, bool value2); /\* hiba, az utolsó paraméternek is kell alapértelmezett érték \*/ //... };**

## **Adattípusok megvalósítása Érték inicializálás**

- A konstruktorban kapott paramétereket rendszerint a konstruktor törzsében adjuk értékül egy adattagnak
	- ez az értékadás elvégezhető úgynevezett *értékinicializálás*  segítségével is, ami még a konstruktor törzse előtt fut le
	- kettőspont után megadjuk az adattag nevét, majd a formális paramétert zárójelben, ha többet akarunk megadni, akkor vesszővel választjuk el:

```
<típusnév>(<típus> <paraméter>) : 
    <adattag>(<paraméter>){
```
 **// törzs**

```
}
```
• amennyiben az osztályban van referencia adattagunk, akkor annak kezdőértéket csak inicializálással adhatunk

## **Adattípusok megvalósítása Érték inicializálás**

```
\bullet Pl.:
  class Kurzus{ // kurzus osztálya
     //...
     Kurzus(std::string nev, int kredit = 0, 
             unsigned int maxLetszam = 0)
         : kurzusNev(nev), kurzusKredit(kredit),
          kurzusMaxLetszam(maxLetszam) {}
  }; 
  //...
  Hallgato::Hallgato(string nev, std::string kod,
                        long szamlaszam)
      : hallgatoNev(nev), neptunKod(kod),
        bankszamla(szamlaszam){ //...
  }
```
### **Nyílt rekurzió**

- Egy típuspéldányban elérhető annak valamennyi tulajdonsága, akár rejtett, akár nem, hiszen az objektum mindig tisztában van saját állapotával
- Lehetőségünk van magát a teljes példányt is elérni magán belül a **this** kulcsszó használatával
	- csak osztályon belül használható
	- ez egy mutatót ad vissza az aktuális objektumra, amely ugyanúgy használható, mint bármely más mutató, amelyet az objektumra állítottunk, azaz lekérdezhető általa az összes objektumtulajdonság: **this->***<tulajdonságnév>*
	- ha a konkrét objektumra van szükségünk, akkor a megszokott módon **\*this**-t használunk

## **Adattípusok megvalósítása Nyílt rekurzió**

```
\bullet Pl.:
  class Demo{
  public:
      Demo(){ demoAttribute = 0; }
      void GiveValueMethod(int value){ 
          this->demoAttribute = value; 
          // ugyanez: demoAttribute = value; 
   }
      Demo ReturnMyselfMethod(){ 
          return *this; // visszaadja az objektumot
   }
  private:
      int demoAttribute;
```
## **Adattípusok megvalósítása Nyílt rekurzió**

*Feladat:* Amikor a hallgató felveszi a kurzust, akkor a kurzusnak is fel kell vennie a hallgatót, sőt először neki kell, mert lehet, hogy fel se tudja venni. Ennek megfelelően módosítjuk a programot.

• a kurzushoz nem magát a hallgatót, csupán annak hivatkozását (mutatóját) kell felvennünk, ezért felveszünk egy mutatókat tároló vektort

```
Megoldás:
   void Hallgato::UjKurzus(Kurzus* k){
       if (k->UjHallgato(this)) // aktuális hallgató 
          kurzusok.push_back(k);
```
**}**

### **Adatok másolása**

- Objektumok statikus, vagy dinamikus létrehozásakor létrejön egy példány belőlük a memóriában, hasonlóan, mint az egyszerű változóinknál, ezt másolhatjuk a programban
- A példányoknak megkülönböztetjük kétféle másolatát:
	- *mély másolat* (*deep copy*): a teljes objektum minden adattagjával lemásolódik a memóriában egy ugyanakkora memóriaterületre
		- értékadásnál és érték szerinti paraméterátadásnál
		- a másolaton végzett értékmódosítások nem lesznek hatással az eredeti példányra
		- nem hatékony, mert lefoglalja újra az objektumnak szükséges memóriaterületet

### **Adatok másolása**

- *sekély másolat* (*shallow copy*): a hivatkozás (referencia) másolódik csupán le a memóriában, maga a változó nem
	- amikor referencián, vagy mutatón keresztül kezeljük a objektumot, illetve cím szerinti paraméterátadás esetén
	- a másolatra végzett módosítások hatással lesznek az eredeti példányra
	- hatékony, mert csak a memóriacím (4-8 byte) másolódik le, ezért nem foglal felesleges memóriát
- A felesleges memóriahasználat elkerülése érdekében célszerű tehát mindig sekély másolatot készíteni, kivéve, ha tényleg szükségünk van másodpéldányra a módosításokhoz

#### **Adatok másolása**

• mély másolat: *<típus>* **p1;** *<típus>* **p2 = p1; p1 p2**

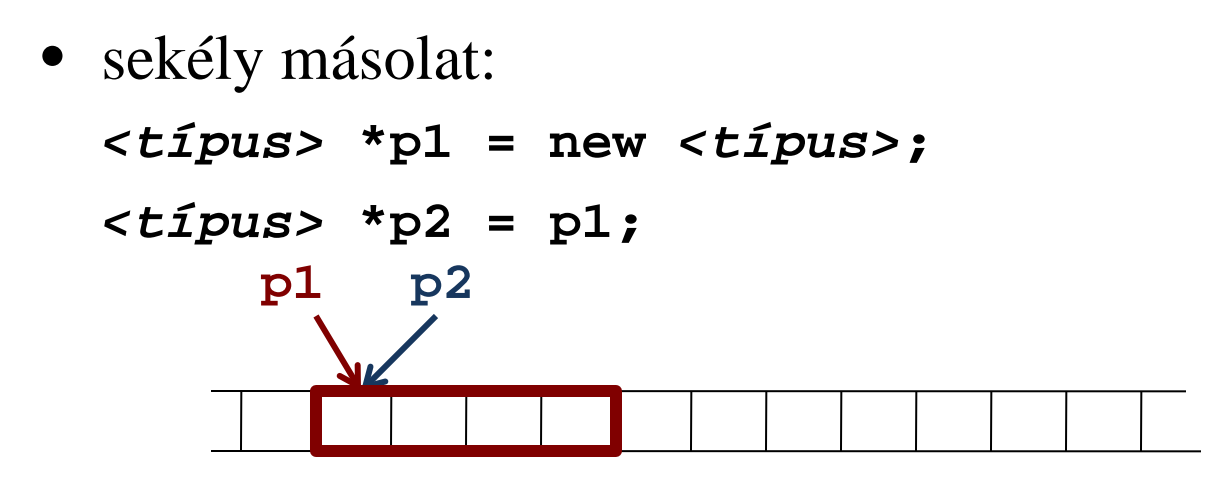

**ELTE IK, Objektumelvű alkalmazások fejlesztése 5:63**

**Adatok másolása**

*Feladat:* Egészítsük ki a hallgatóink kezelését bankszámla típussal, amely tartalmazza a tulajdonosát (referenciaként), illetve a forgalmak vektorát, és az alapján megállapítja az egyenleget.

- a kurzushoz nem magát a hallgatót, csupán annak hivatkozását (mutatóját) kell felvennünk, ezért felveszünk egy mutatókat tároló vektort
- a bankszámlát a hallgató konstruktorában hozzuk létre

#### **Adatok másolása**

```
Megoldás:
  // bankszamla.hpp:
  // ...
  class Hallgato; // ide is fel kell venni a 
                    // hallgató deklarációját
  class BankSzamla // bankszámla típus
  {
      public:
         BankSzamla(Hallgato& h);
         Hallgato& Tulajdonos() { return tulaj; }
          std::string SzamlaSzam() { return szamla; }
         void Betet(int ertek);
         void Kivet(int ertek);
```
#### **Adatok másolása**

```
Megoldás:
          int Egyenleg();
      private:
          std::string szamla;
          Hallgato& tulaj; 
          // a tulajdonos referenciával van megadva
          std::vector<int> forgalmak;
          std::string GeneralSzamlaSzam();
  };
```
# **// bankszamla.hpp:**

**#include "bankszamla.hpp"**

**Adatok másolása**

```
Megoldás:
  class Hallgato{ // hallgató típusa
      //...
      BankSzamla* bankszamla;
      //...
  };
  //...
  Hallgato::Hallgato(string nev) : hallgatoNev(nev){
      bankszamla = new BankSzamla(*this); 
      // bankszámla az aktuális hallgatóhoz
  }
```
### **Adatok másolása**

- Amikor egy objektumot másolunk, akkor alapértelmezetten lemásolódik minden adattagja (mint a rekordoknál)
	- azonban az objektumok szerkezete összetett lehet, tartalmazhat például mutatókat más objektumokra
	- ha egy objektumban mutató található egy másik objektumra, akkor a másolás során a tartalmazott objektumnak csak sekély másolata készül el, ez nem mindig megfelelő
	- felül kell definiálnunk a másolás folyamatát ahhoz, hogy ezt befolyásolni tudjuk, és a további, az objektumhoz tartozó adatokat le tudjuk másolni, a C++ erre biztosít lehetőséget
	- az objektumlétrehozást (konstruktor) szeretnénk túlterhelni

### **A másoló konstruktor**

- Az objektummásolást a *másoló konstruktor* (*copy constructor*) valósítja meg
	- egy már létező objektum alapján hoz létre újat
	- ez egy olyan konstruktor, amely paraméterben megkapja egy ugyanolyan osztályú objektum referenciáját, és törzsében elvégzi a megfelelő másolási műveleteket
	- ügyelnünk kell, hogy ne módosítsuk az eredeti objektumot, ezért célszerű a paramétert konstansnak megadni
	- ügyelnünk kell, hogy amennyiben saját magába akarjuk másolni az objektumot, akkor ne végezzük el a módosításokat (tehát először mindig ellenőrizzük, hogy az aktuális objektum megegyezik-e a paraméterben kapottal)

```
A másoló konstruktor
```
• A másoló konstruktor használata:

```
class <típus>{
public:
    <típus>() ; // 0 paraméteres konstruktor
    <típus>(const <típus> &other);
    // másoló konstruktor
 …
};
<típus>::<típus>(const <típus>& other){
    <másolási műveletek>
}
```
### **A másoló konstruktor**

- A másoló konstruktor törzsében tud hivatkozni a másik objektum adattagjaira, beleértve a rejtetteket is
	- általában ezeket egyenként értékül adjuk az új objektumnak
	- ha mutató is van az adattagok között, akkor az általa mutatott változókat is le kell másolnunk
	- ha szükséges, akkor további inicializálásokat végezhetünk a másoló konstruktorban
- A másoló konstruktor a következő esetekben fut le:
	- közvetlen meghívás: *<típus>* **a;** *<típus>* **b(a);**
	- deklaráció értékadással: *<típus>* **b = a;**
	- érték szerinti paraméterátadás

### **A másoló konstruktor**

*Feladat:* Hallgató másolásánál nem másolódik a hozzá tartozó bankszámla, ezért kell egy másoló konstruktort írnunk a hallgatóhoz.

- ehhez felveszünk egy tagfüggvényt a bankszámlában, amely módosítja a tulajdonost
- felhasználjuk a bankszámla másoló konstruktorát

```
Megoldás:
  class Hallgato{
      //...
      Hallgato(const Hallgato& masik);
      // másoló konstruktor
  };
```
### **Adattípusok megvalósítása A másoló konstruktor**

```
Megoldás:
  Hallgato::Hallgato(const Hallgato& masik){
      // egyszerű tagok átmásolása:
      hallgatoNev = masik.hallgatoNev;
      neptunKod = masik.neptunKod;
      neptunJelszo = masik.neptunJelszo;
      kurzusok = masik.kurzusok;
      // mutatóval hivatkozott adattag:
      bankszamla = 
         new BankSzamla(*(masik.bankszamla)); 
      // a bankszámla másoló konstruktorát futtatjuk
      bankszamla->UjTulajdonos(*this);
          // tulajdonos átállítása
```
**}**

- Hasonlóan másolás történik egy objektumra, amikor értékadást végzünk két változó között az adott típusból *<osztálynév>* **a, b;** *<osztálynév>* **c = a; // ekkor a konstruktor fut le b = a; // ekkor értékadás történik**
- Ekkor azonban nem a másoló konstruktor fut le, hanem az értékadás operátor, ezért ilyenkor, amikor nem az alapértelmezett értékadásra van szükségünk, felül kell definiálnunk az értékadás (**=**) operátort
	- csak akkor van rá szükségünk, ha mutatóval hivatkozunk a típus egyik tagjára, és nem csupán a mutatót szeretnénk átmásolni
	- az értékadás csak tagfüggvényként definiálható

- rögzítetten egy paramétere van, amit célszerű konstans referenciaként megadni a paraméter típusa tetszőleges lehet, ezért a tagfüggvény túlterhelhető a paramétertípussal
- a többszörös értékadás alkalmazhatósága, és a felesleges másolás elkerülése érdekében a művelet visszatérési értéke az aktuális objektum (**\*this**) referenciája
- Az értékadásban hasonló tevékenységet végezzük, mint a másoló konstruktorban
	- ellenőriznünk kell, hogy nem-e saját magának adjuk értékül az objektumot
	- ügyelnünk kell a korábban dinamikusan létrehozott adattagok törlésére, hiszen már létező értéket írunk felül

```
• Az értékadás operátor létrehozása: 
class <típus>{
public:
    //...
    <típus>& operator=(const <típus> &other){
       if (this == &other) 
       // ha ugyanoda mutatnak a memóriában
           return *this; // akkor visszaadjuk az
                          // objektumot változatlanul
       <törlési műveletek>
       <másolási műveletek>
       return *this; // visszaadjuk az objektumot 
 }
};
```
*Feladat:* Egészítsük ki a hallgatót az értékadással is (ugyanazon oknál fogva, mint a másoló konstruktor esetében).

• mivel a bankszámlát dinamikusan hoztuk létre, mielőtt létrehoznánk az új bankszámlát, törölnünk kell a korábbit

```
Megoldás:
  //..
  class Hallgato{
      //...
      Hallgato& operator=(const Hallgato& masik);
      // értékadás operátor
  };
```
*Megoldás:* **Hallgato& Hallgato::operator=(const Hallgato& masik){**

> **if (&masik == this) return \*this;**

 **delete bankszamla; // bankszámla törlése**

```
 // másolási műveletek:
 hallgatoNev = masik.hallgatoNev;
 neptunKod = masik.neptunKod;
 neptunJelszo = masik.neptunJelszo;
 kurzusok = masik.kurzusok;
```
*Megoldás:*

**}**

```
 bankszamla =
```
 **new BankSzamla(\*(masik.bankszamla));** 

 **bankszamla->UjTulajdonos(\*this);**

 **return \*this; // hivatkozás visszaadása**

#### **Konstans műveletek**

**};**

- Amennyiben egy objektumot konstansnak veszünk, akkor csak olyan műveletei futtathatóak, amelyek nem módosítják annak adattagjait, ezek az úgynevezett *konstans műveletek*
	- a kódban jelölnünk kell a konstans műveletet: **class** *<típus>***{**

```
 …
   <típus> <függvénynév>(<paraméterek>) const {
      <nem módosító műveletek>
 }
 …
```
• konstans műveletben nem módosíthatóak az adattagok, így valóban futtatható konstans példányra a függvény

#### **Konstans műveletek**

```
\bullet Pl.:
  class Demo{
      private:
          int value;
      public:
          int GetValue() const { // konstans művelet
             return value; 
          } // nem módosít semmilyen értéket
          void SetValue(int v) { value = v; }
  };
```

```
const Demo demo; // konstans példány
cout << demo.GetValue(); // megengedett
demo.SetValue(10); // hiba, nem konstans művelet
```
#### **Konstans műveletek**

*Feladat:* Módosítsuk úgy a hallgatókat kezelő programunkat, hogy konstansnak jelöljük meg azon műveleteket, amelyek valóban alkalmazhatóak konstansokon.

- az összes lekérdező művelet definiálható konstansnak
- ügyeljünk arra, hogy amikor referenciát ad vissza a kurzusok lekérdezése, akkor azt is meg kell jelölnünk konstansnak, különben módosítani lehetne a kurzusokat

**Konstans műveletek**

```
Megoldás:
  class Kurzus{ // kurzus típusa
      //…
      std::string Nev() const { return kurzusNev; }
      int Kredit() const { return kurzusKredit; }
      int MaxLetszam() const;
      int Letszam() const;
```
**};**

**Konstans műveletek**

```
Megoldás:
  class Hallgato{ // hallgató típusa
  public:
      //…
      std::string Nev() const { return hallgatoNev; }
      std::string NeptunKod() const;
      BankSzamla* Bankszamla() const;
      const std::vector<Kurzus*>& Kurzusok() const;
      // a visszatérési érték is konstans
  };
```